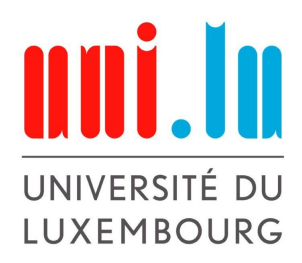

Bachelor en Mathématiques

Mathématiques Expérimentales

Semestre d'été 2023

# Left-Right Illusion

Auteures : Andreia CORREIA Claudia MARICHAL

Superviseurs : Gabor Wiese Gianni PETRELLA

## Table des matières

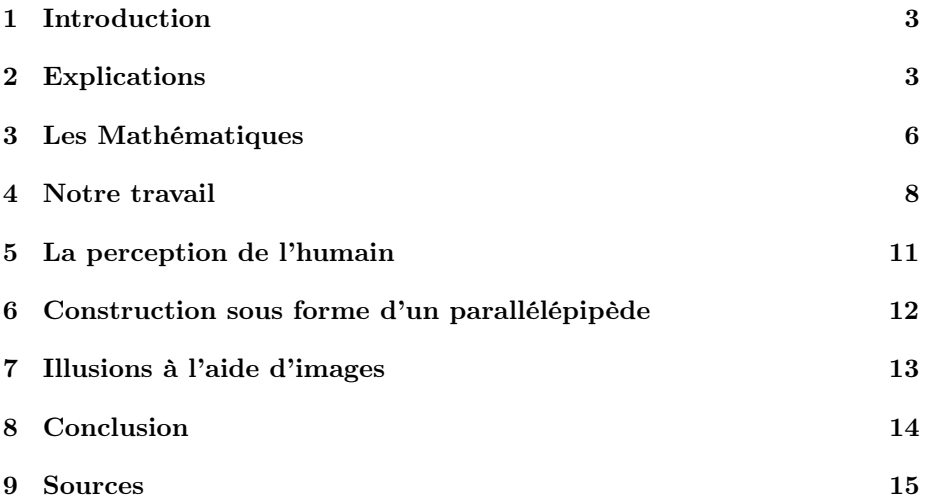

#### 1 Introduction

Bien que le monde réel et son image dans le miroir soient symétriques, la perception visuelle humaine peut être altérée par des illusions d'optique telles que l'inversion gauche-droite. Nous traiterons cette illusion en utilisant des structures telles qu'un poisson et une flèche qui apparaîtront inversés dans le miroir.

Ces objets sont appelés "Left-right reversal illusion" et appartiennent à la classe des "objets impossibles".

Notre travail revient à expliquer les mathématiques qui s'y cachent afin de pouvoir concevoir de tels objets.

#### 2 Explications

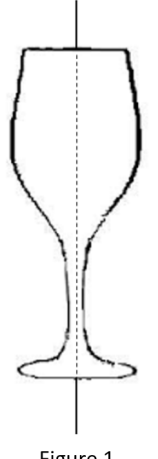

On prend un objet B, qu'on fait tourner à 180° autour d'une droite verticale le traversant.

Si l'objet est identique à l'objet de départ, cela implique qu'il est symétrique.

Et que la droite représente une symétrie pour cet objet. En d'autres termes, si l'on plie l'objet B le long de cette droite de symétrie, les deux parties de l'objet seront parfaitement superposables.

Figure 1 Source : google image

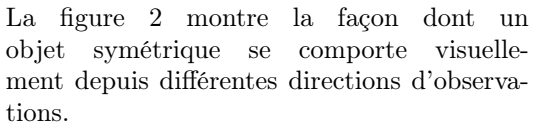

Si l'objet B est fixé de telle sorte que sa droite de symétrie soit verticale, alors deux directions d'observations  $v_1$  et  $v_2,$  auront la même apparence.

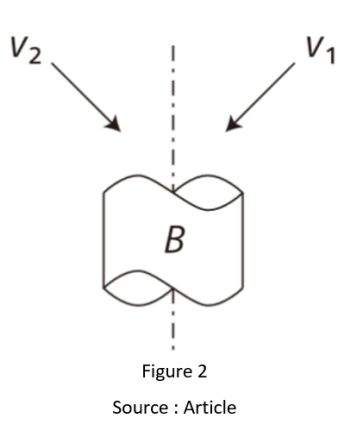

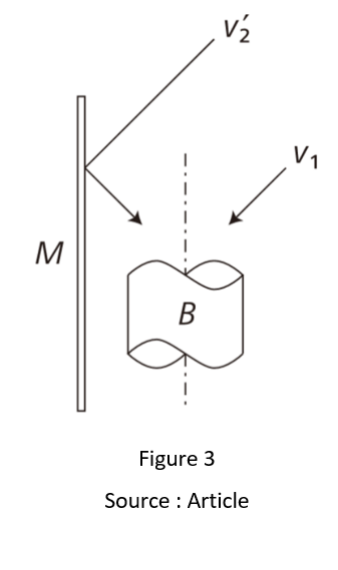

Cependant, on utilise un miroir M parallèle à la droite de symétrie, et on voit par v2' (qui a la meme direction d'observation que  $v_1)$ ce qu'on verrait par  $v_2$  dans la figure 2. Donc l'image perçue par v2' est l'inversée de l'image perçue par v1.

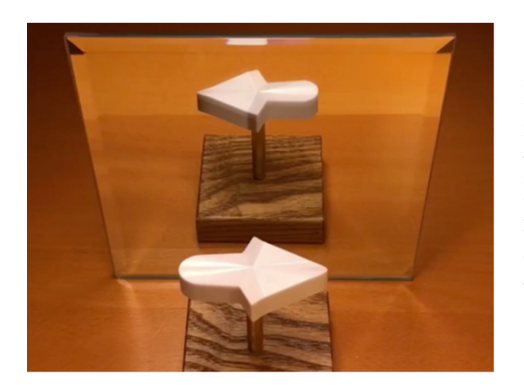

Figure 4 Source : Google image

Dans la figure 4, l'apparence originale de l'objet depuis la direction de vue  $v_1$  est une flèche qui pointe vers la droite et l'apparence de l'image réfléchie le long de l'autre direction de vue, v2' sera une flèche qui pointe vers la gauche.

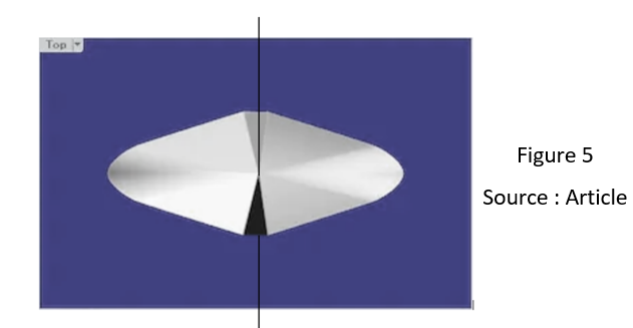

Le haut de la flèche montre que l'objet est symétrique.

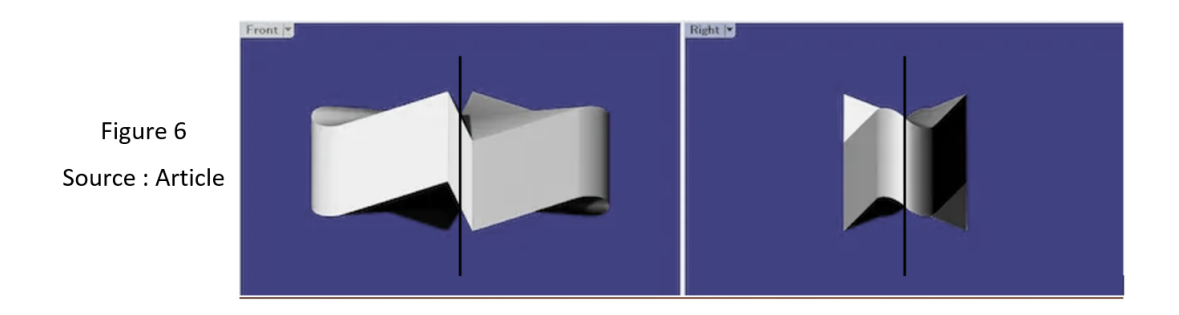

Ces images supplémentaire montrent le centre de symétrie de l'objet grâce à la droite.

#### 3 Les Mathématiques

Soit  $(x, y, z)$  un système de coordonnées cartésiennes dans l'espace. Le schéma de gauche de la figure 7 montre le plan  $(x, y)$  et le schéma de droite montre le plan  $(z, y)$ , avec la direction verticale commune y.

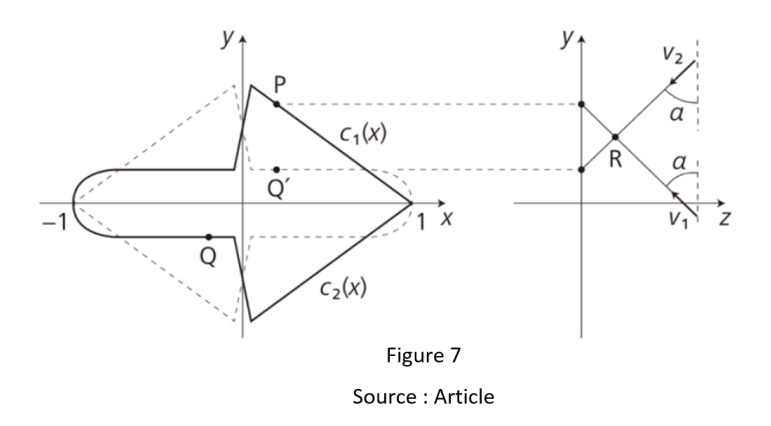

Voici la figure 8 afin de mieux la percevoir en 3 dimensions.

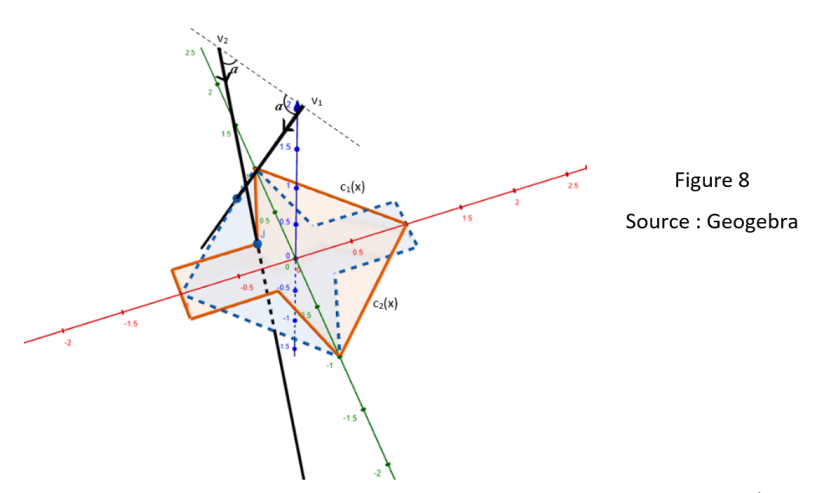

Supposons que, nous fixions deux courbes monotones en  $x$  (comme dans le schéma de gauche de la figure 7),

$$
y = c_1(x)
$$
 et  $y = c_2(x)$ ,

pour  $-1 \leq x \leq 1$ , et qui satisfont :

$$
c_1(-1) = c_2(-1) = 0, \ c_1(1) = c_2(1) = 0, \ \text{et} \ c_1(x) > c_2(x)
$$

pour  $-1 < x < 1$ .

Soit S la courbe fermée formée de  $c_1$  et  $c_2$ , et S' la courbe obtenue en faisant tourner S de 180° autour de l'axe z. S' est représentée par des lignes en pointillé dans les figures.

Notre objectif est de trouver la courbe T dans l'espace qui coïncide avec S lorsqu'elle est vue le long de la direction de vue

$$
v_1 = (0, 1, -\tan(\alpha))
$$

et avec S', qui est la réflection de S, perçue le long de la direction de vue

$$
v_2 = (0, -1, -\tan(\alpha)).
$$

Dans les figures, nous prenons la flèche tournée vers la droite comme la courbe S, et alors

$$
c_2(x) = -c_1(x),
$$

pour  $-1 \leq x \leq 1$ .

Cependant, la courbe S ne doit pas nécessairement être symétrique par rapport à l'axe x.

Pour un x arbitraire, nous considérons deux points

$$
P = (x, c_1(x), 0) \text{ et } Q = (-x, c_2(-x), 0).
$$

Lorsque nous faisons tourner S de 180° autour de l'axe z, Q devient

$$
Q' = (x, -c_2(-x), 0),
$$

et donc P et Q' sont alignés le long d'une même droite parallèle à l'axe y.

Soit R le point qui correspond à P lorsque la direction de vue est  $v_1$  et qui correspond à  $Q'$  lorsque la direction de vue est  $v_2$ .

Ce point R est sur une droite parallèle à  $v_1$  lorsqu'il correspond à P. Et il est sur une droite parallèle à  $v_2$  lorsqu'il correspond à  $Q'$ .

Déterminons les coordonnées du point R :

x reste inchangé (même coordonnée que P et Q')

 $z$  (si R correspond à P) :

$$
z_P = -(y - c_1(x))\tan\alpha
$$

 $z$  (si R correspond à Q') :

$$
z_{Q'} = (y + c_2(-x)) \tan \alpha.
$$

 $y$  est obtenu lorsque  $z_P = z_{Q'}$  donc :

$$
y = \frac{c_1(x) - c_2(-x)}{2},
$$

En substituant  $y$  dans  $z_P$ , nous obtenons :

$$
z = \frac{c_1(x) + c_2(-x)}{2} \tan \alpha
$$

Finalement, nous obtenons la formule :

$$
R = (x, \frac{c_1(x) - c_2(-x)}{2}, \frac{c_1(x) + c_2(-x)}{2} \tan(\alpha)) = T_1
$$

 $T_1$  est une courbe spatiale tracée par R, lorsque x se déplace de -1 à 1. Et soit  $T_2$  la courbe symétrique à  $T_1$  par rapport à l'axe  $z.$ 

$$
T_2 = (-x, -\frac{c_1(x) - c_2(-x)}{2}, \frac{c_1(x) + c_2(-x)}{2} \tan \alpha)
$$

pour  $-1 \leq x \leq 1$ .

T est la courbe spatiale fermée formée à partir de  $T_1$  et  $T_2$  (T =  $T_1 + T_2$ ). Donc T correspond à S lorsqu'il est vu le long de  $v_1$  et correspond à S' lorsqu'il est vu le long de  $v_2$ .

La flèche en 3 dimensions a donc été construite en calculant T, qui donne une surface cylindrique balayée, puis en translatant T verticalement. Et enfin en enveloppant le haut et le bas avec des surfaces continues.

#### 4 Notre travail

Nous avons choisit comme fonctions :

$$
c_1(x) = (-1+x^2)(-1+3x^3+4x^4-3x^5-8x^6-3x^7)
$$
  

$$
c_2(x) = -(-1+x^2)(-1+3x^3+4x^4-3x^5-8x^6-3x^7) = -c_1(x)
$$

pour  $-1 \leq x \leq 1$ .

Afin d'avoir la forme d'un poisson comme sur la figure 9.

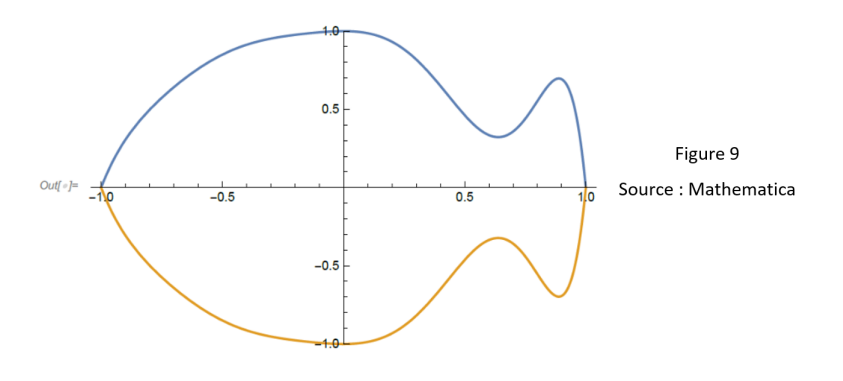

Sur la figure 10, soit la courbe continue S et la courbe en pointillé S' (sa symétrie) :

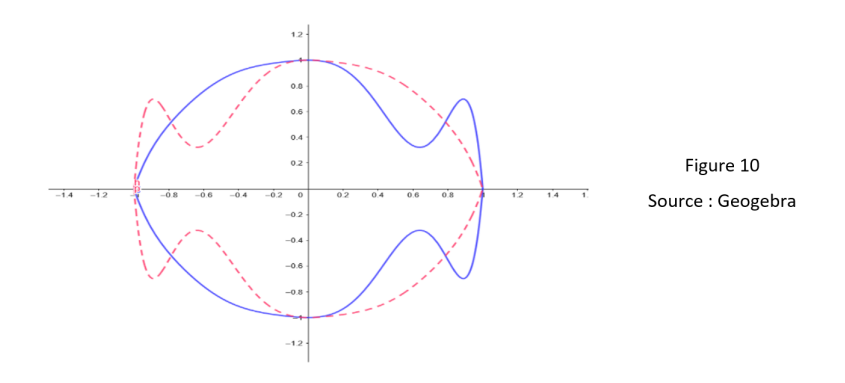

On a donc

$$
T_1 = (x, \frac{c_1(x) - c_2(-x)}{2}, \frac{c_1(x) + c_2(-x)}{2} \tan \alpha)
$$

et

$$
T_2 = (-x, -\frac{c_1(x) - c_2(-x)}{2}, \frac{c_1(x) + c_2(-x)}{2} \tan \alpha)
$$

En prenant  $\alpha = \frac{\pi}{4}$ 

Pour trouver T :

$$
T = T_1 + T_2
$$

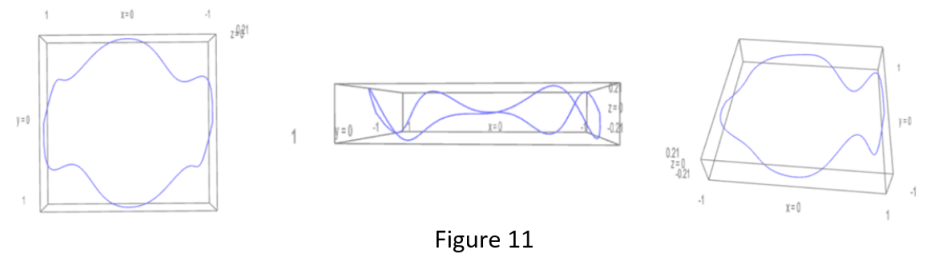

Source : Cocalc

Ensuite en translatant T verticalement (Figure 12).

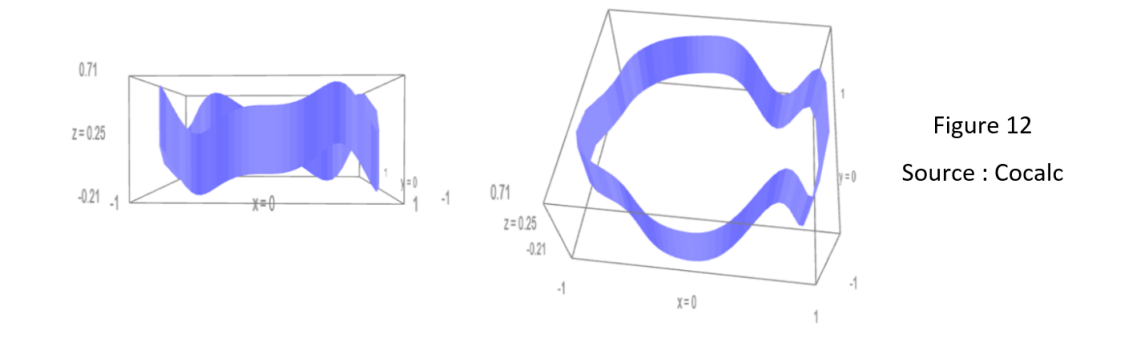

Et enfin en enveloppant le haut et le bas avec des surfaces continues. Pour cela, il suffit de déterminer le centre et de créer une infinité de segments passant du centre, aux points du bord de la figure.

Soit 
$$
P_1
$$
 et  $P_2 \in \mathbb{R}$ ,  $\rho : [0, 1] \to \mathbb{R}^3$   
 $t \mapsto t \times \vec{p} + (1 - t)$ 

 $P_1$  et  $P_2$  sont les moitiés de la surface du haut. Les coordonnées des surfaces sont les suivantes :

$$
P_1(x) = (-x, -\frac{c_1(x) - c_2(-x)}{2}, 1 + \frac{c_1(x) + c_2(-x)}{2})
$$

Ensuite, nous calculons :

$$
z \times P_1(x) + (1 - z) \times (0, 0, 1)
$$

Ce qui nous donne le résultat suivant :

$$
P'_1(x) = (-zx, -z \frac{c_1(x) - c_2(-x)}{2}, 1 + z \frac{c_1(x) + c_2(-x)}{2})
$$

Cela recouvrera la moitié de la suface du haut de la figure. Afin d'obtenir l'autre moitié de la surface, les coordonnées x et y du point  $P_1^\prime(x)$ sont multiplié par (-1) :

$$
P_2'(x) = (zx, z \frac{c_1(x) - c_2(-x)}{2}, 1 + z \frac{c_1(x) + c_2(-x)}{2})
$$

En regroupant ces informations, nous obtenons la structure souhaitée :

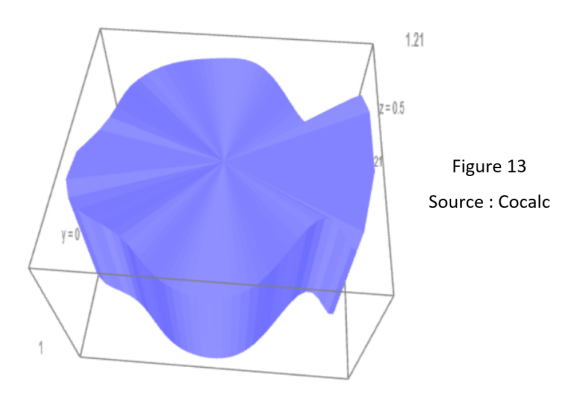

#### 5 La perception de l'humain

Dans les points ci-dessus on considère uniquement le côté « théorique » et mathématique de la left-right illusion.

À présent nous faisons un bond dans la réalité puisque nous considérons un point fondamental, qui est la perception de l'humain.

Dans les points précédents, nous avons considéré une surface où T se déplaçait le long d'une ligne droite.

Théoriquement nous avons une illusion, mais elle est garantie seulement si la direction d'observation est v1.

Or, v<sup>1</sup> a une certaine norme et un certain angle à partir de l'objet, ce qui n'est pas forcément toujours respecté par l'observateur.

En effet, tous les observateurs ne font pas la même taille, et ne se placent pas à la même distance de l'objet et du miroir, il est donc possible de l'observateur aperçoive une autre courbe.

Nous devons donc poser des « conditions » afin de garantir l'illusion.

L'observateur doit essayer de se placer correctement en fonction des critères cités ci-dessus.

Afin de remédier à ce problème, nous pouvons utiliser des objets rectangulaires. En effet, le cerveau humain perçoit mieux ce type d'objet.

Par exemple : Lorsque nous voyons un losange, notre cerveau aurait tendance à l'interpréter comme un carré incliné.

Un autre problème est la perception des objets en 3D.

Il est en effet plus simple pour l'être humaine de percevoir l'illusion d'un objet en 3D pris en photo que de la percevoir en réalité.

Ce phénomène est dû à notre vision binoculaire stéréoscopique, grâce à laquelle notre cerveau reçoit deux images légèrement différentes par rapport au point de vue (une par œil). Il va ensuite les analyser et en extraire une image unique.

Cela nous permet de déduire la profondeur et les distances, ce qui n'est pas le cas avec une photo. En effet, prendre une photo d'un objet avec un appareil revient à voir l'objet qu'avec un œil. Le cerveau devra donc déduire l'objet en 3D ; souvent il choisira une structure avec des angles droits.

On peut donc en conclure que l'illusion sera d'autant plus importante si tout d'abord l'objet est rectangulaire et ensuite si on voit une image de cet objet.

#### 6 Construction sous forme d'un parallélépipède

Une façon plus simple de créer une left-right illusion est de procéder à l'aide d'un parallélépipède.

Nous avons donc réalisé une flèche respectant cette méthode. En effet, celle-ci est donc creuse.

Voici son patron sur papier :

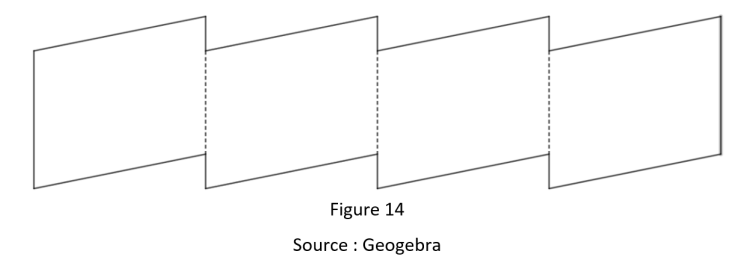

Les lignes continue représentent les parties à découper et les lignes en pointillées représentent les endroits à plier.

Après avoir coupé et plié, on rejoint les deux extrémités et on obtient un objet symétrique, dont l'axe de symétrie passe par le centre de l'objet.

Sur la figure 15, on voit l'objet imprimé en 3D :

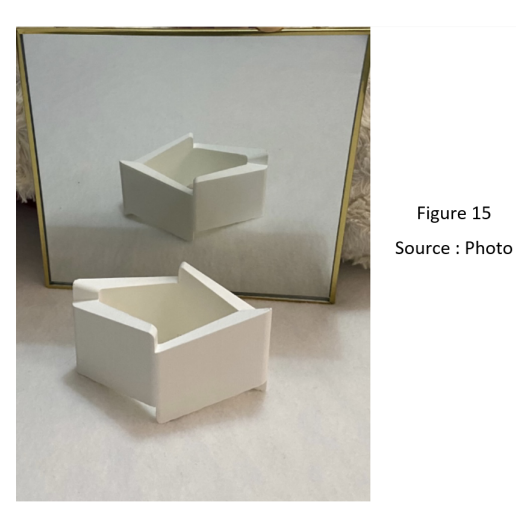

Ainsi comme sur la figure 15 si on place l'objet devant le miroir, on peut apercevoir l'illusion attendue.

Cependant, l'objet peut varier selon l'angle d'observation : la pointe de la flèche formera un angle plus ou moins aigu.

### 7 Illusions à l'aide d'images

Jusqu'ici la left-right illusion se résumait à des structures en 3D qui s'inversaient devant un miroir.

Étonnement, ce type d'illusion peut être obtenue avec des images.

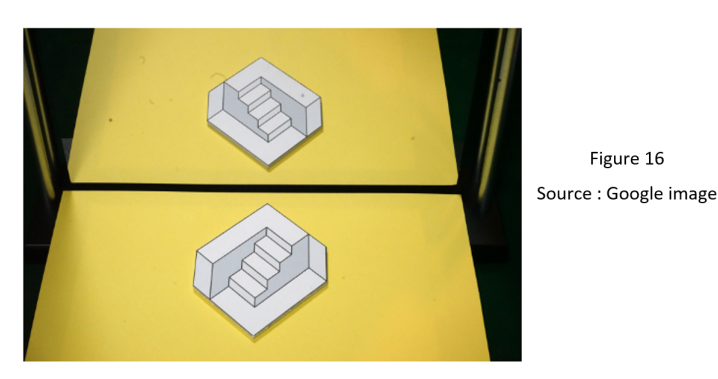

Sur la figure 16, lorsque nous apercevons l'image en réalité, les escaliers montent vers la droite. Or dans le miroir ils montent vers la gauche.

Cette figure est donc symétrique : nous obtenons la même image si nous faisont tourner la figure de 180° sur elle même. Tout comme pour les objet en 3D, cette image est symétrique par rapport à la droite verticalle passant par le centre de l'image. Ainsi, on obtient la left-right illusion.

Comme déjà évoqué, l'humain comprends mieux l'illusion d'un objet 3D s'il est sur une image en 2D. C'est pourquoi, il interprète ce dessin en tant qu'objet 3D.

#### 8 Conclusion

Nous avons commencé par décrire les symétries avec l'exemple de la flèche. Ensuite nous avons vu les mathématiques qui s'y cachent afin de pouvoir reproduire l'illusion, ce que nous avons fait par la suite avec une forme de poisson. Puis nous avons expliqué comment le cerveau humain interprétait cette illusion. Finalement nous avons expliqué d'autres façon d'avoir cette illusion, sous forme d'un parallélépipède et sur papier ou en image.

Nous avons choisit ce projet car nous étions fascinées de voir que des objets pouvaient être inversés dans le miroir et voulions en connaître le fonctionnement. Durant ce projet nous avons donc pu apprendre comment recréer ces objets impossibles ainsi que la conception de ceux-ci sur imprimante 3D.

#### 9 Sources

- 1. Article : https ://euromathsoc.org/magazine/articles/96
- 2. Cocalc : https ://cocalc.com/projects/a2990932-8f56-4743-b3b2-37d0947ff71e/files/Firstleft-right-experiments.sagews
- 3. Geogebra : https ://www.geogebra.org/m/rq6bbu44 https ://www.geogebra.org/m/pznxybxu https ://www.geogebra.org/m/t4s9ndy4